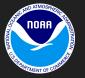

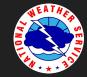

#### Charles (Danny) Gant Senior Forecaster WFO Morristown Tennessee

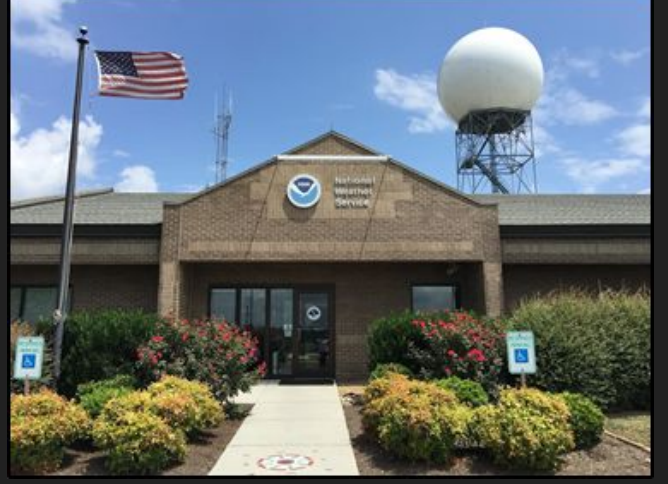

#### Ever felt like this?

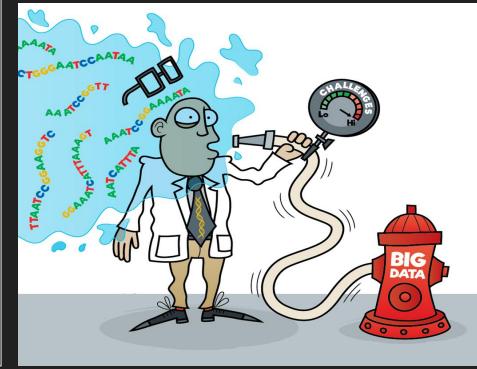

https://www.google.com/url?sa=i&source=images&cd=&ved=2ahUKEwiEl9/d6YzkAhUCTawKHTCcBjAQjRx6BAgBEAQ&url=https%3A%2F%2Fthenode.biologists.com%2Fbig-data-challer ges-opportunities%2Fnews%2F&psig=AQv/aw2NBaOBILWY8BLMfvDXLVbN&ust=1566231540571503

## Sample AWIPS Hydro Configuration

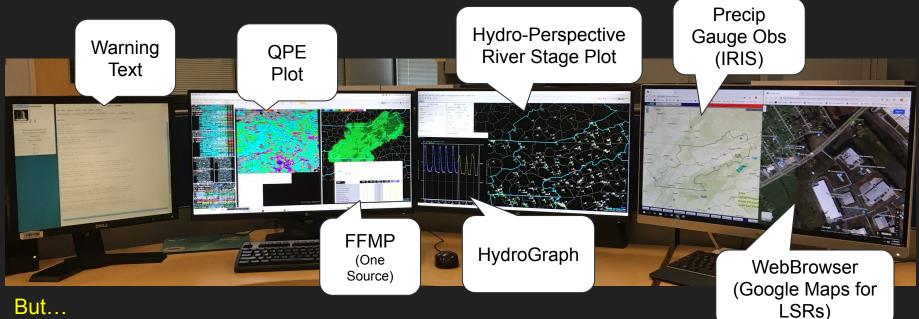

#### But...

What if you are also responsible for convective warnings? What about multiple RDAs and FFMP Sources? What about differing time scales? What about "River Monitor" tables?

# Why does this have to be so complicated???

- Only so much AWIPS real estate!
  - QPE Data
  - Multiple RDA's
  - Multiple FFMP Sources
  - Precip Gauge Data
    - AWIPS
    - IRIS
    - Internet
  - River Gauge Data
  - Mesonet Data
  - Warning Text
  - Spotters
  - LSR's

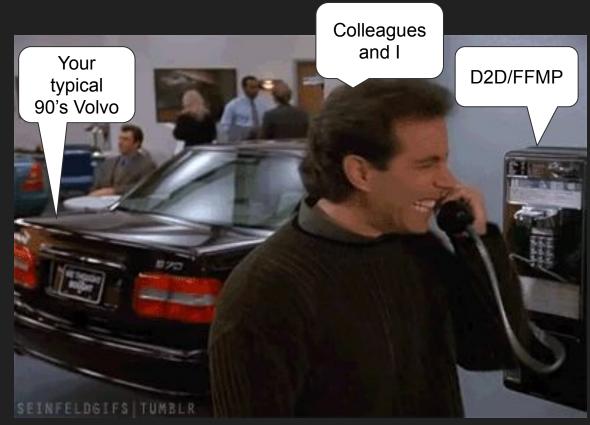

### "Wouldn't it be nice" if we could...

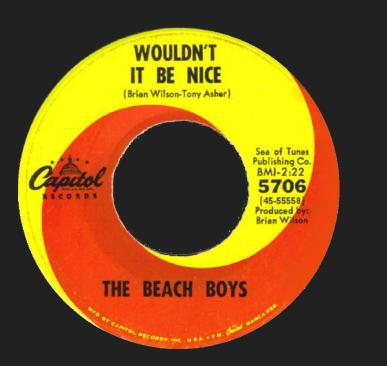

• Consolidate all hydro data to ONE application using only ONE monitor!

- Maybe that application could...
  - Be AWIPS independent
  - Use GIS mapping
  - Composite QPE from multiple RDAs
  - Toggle QPE and FFMP sources easily
  - Toggle between time domains easily
  - View river stage tables
  - View warning log tables
  - Archive data for training
  - And more...

https://www.google.com/urt?saeii&ourcesimages&od=&ved=2ahUKEwjdq2?S874zkAhVlmK0KHV5SCo0QPx6BAgBEAQ&ur ehtps%3A%2F%2Ffallout.fandom.com%2Fwiki%2FWouldn%25271\_It\_Be\_Nice&psig=AOvVaw2QyCqdGHFeRVYDAwzc4u J&ust=1566233075999973 Larry Lee's 2013 Vision (Retired WFO GSP SOO)

# 5 Years and Many Revisions Later...

#### HydroViewer Advanced Version 5

(Firefox, Chrome, and Opera Browsers)

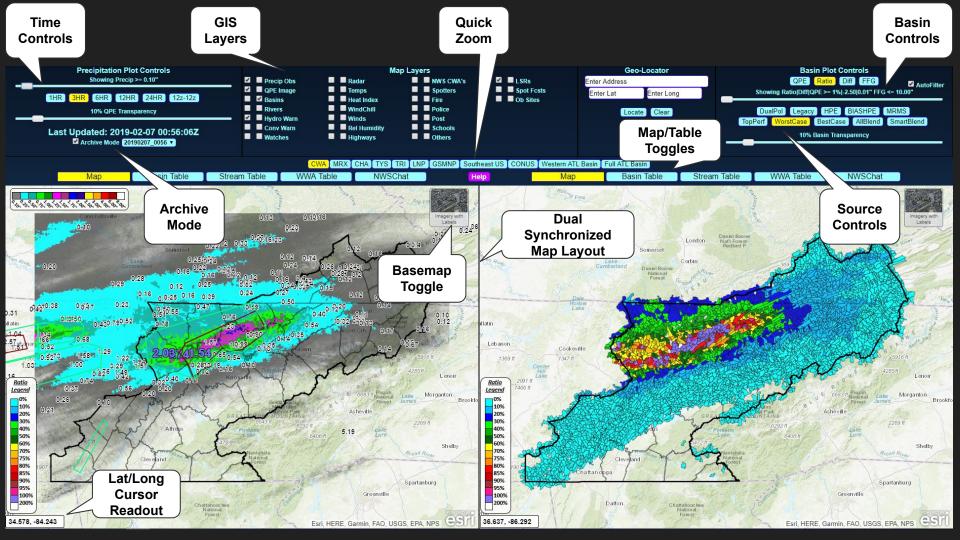

# What am I looking at, and where does it come from?

- Dual synchronized map layout
- Lat/Long Cursor readout
- Live point precipitation, river stage, temperature, and wind chill plots via IRIS and local Hydro Database
- Topographic and imagery basemaps
- Preset zoom features
- Weather data plotting
  - Radar, Watches, Warnings (via nowCOAST)
- Fire WX Spot forecasts via the NWS Spot Forecast page (JSON)
- Basin/River Tables
- HydroGraph Plots

- Live plotting of aggregated basin FFG/QPE from all raw FFMP sources
  - Ratio and Difference
- Live QPE imagery from all AWIPS sources (except HPE and BiasHPE)
- Additional (Derived) basin and QPE imagery sources
  - WorstCase/BestCase/ AllBlend
  - Top Performer
  - SmartBlend
- User selectable filtering of precipitation point and basin plotting
- Audible threshold alerts (basin ratio and river stage thresholds)
- Multiple RDA composite

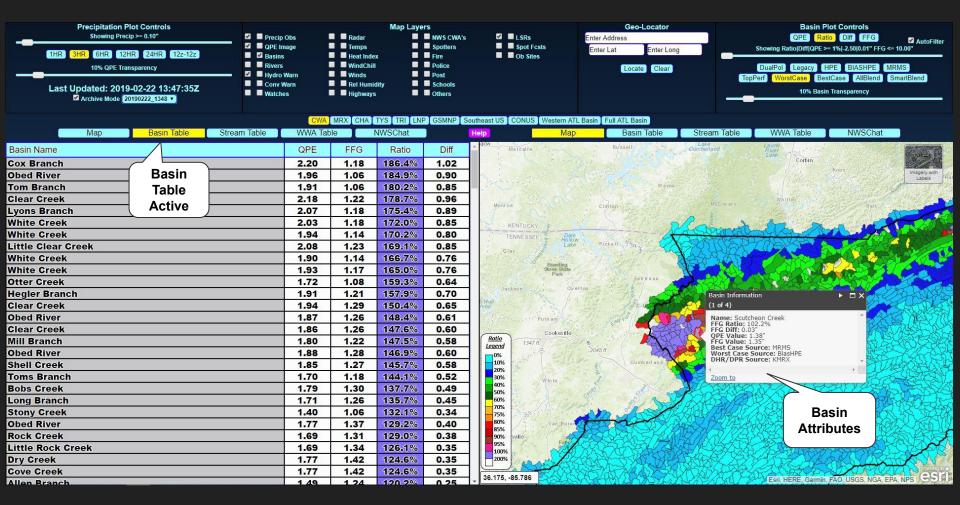

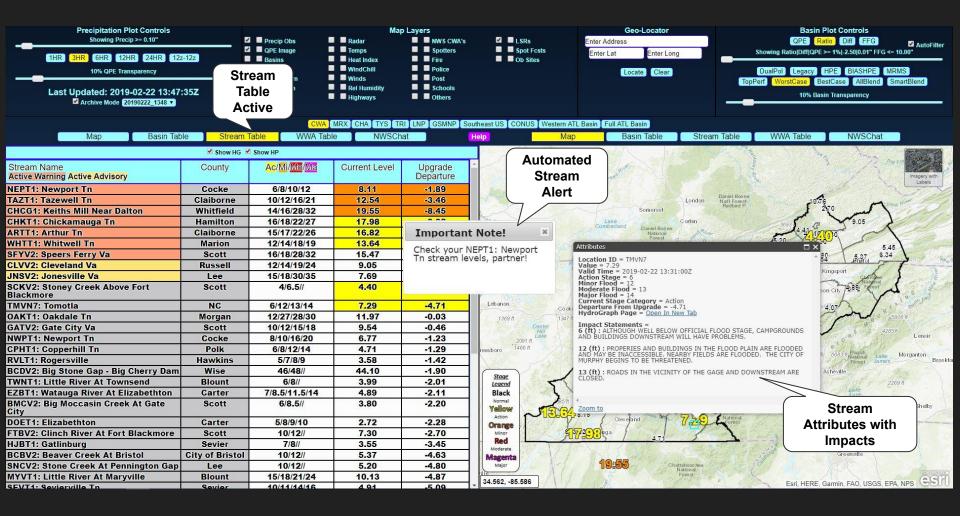

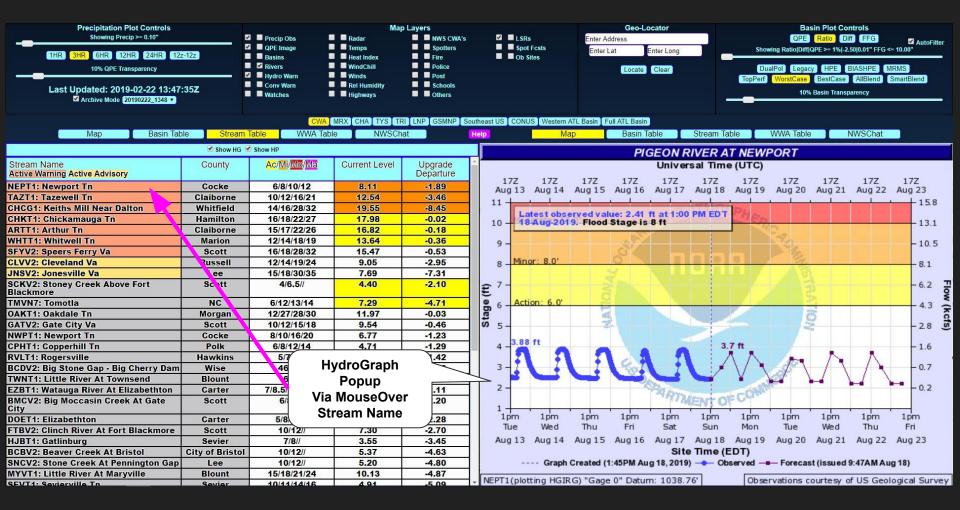

### User Testimonials... Currently Installed in 12 WFOs in 4 NWS Regions...

"It is a favorite among many of the staff for the efficient way data from many sources is displayed, leading to the ultimate goal of issuing timely and accurate hydrologic warnings."

"identified long-standing deficiencies in legacy FFM & P tools and, for the first time, made mitigation of those deficiencies a priority."

"gives me a more knowledgeable grip and confidence in the event situational awareness." " game changer for flood/flash flooding monitoring."

"Finally, a place where FFMP data from multiple sources could be compared and combined easily in one place."

"extremely valuable tool for monitoring a wide variety of ongoing flooding hazards."

"5/5 Stars, would definitely recommend to a friend."

Contact Me: <u>Charles.Gant@noaa.gov</u> HydroViewer VLAB Wiki:

https://vlab.ncep.noaa.gov/redmine/projects/nwsscp/wiki/HydroViewer